## **The mixdist package – MIX for the R Environment**

Ichthus Data Systems is excited to release a new version of MIX for the R environment. The R package **mixdist** has most of the functionality of MIX but with greatly improved numerical methods and graphics. The list of distributions that can be fitted now includes Binomial, Poisson and Negative Binomial. R is truly cross-platform and will run in exactly the same way on Windows, Macintosh, Unix or Linux, or any platform to which the R environment has been ported. R provides convenient tools to organize and prepare your data, and the results of **mixdist** calculations are R objects which can be used as arguments to other R functions for further analysis.

The R environment is open code and can be downloaded at no cost from http://cran.us.r-project.org. Additional resources for learning R can be found on my McMaster University course web sites, for example http://www.math.mcmaster.ca/peter/s3n03/s3n03\_0506.

The **mixdist** functions are fully documented online, with examples that can be run from the documentation pages. The examples use the same data sets as in the MIX documentation. The options for truncated data and the optimal design calculation are not yet programmed in **mixdist**.

Links for downloading **mixdist**, and installation instructions, are found at http://www.math.mcmaster.ca/peter/mix/mix.html .

To use Rmix, launch an R session and attach the **mixdist** library. To get help on a particular function, enter, e.g. **?mixparam**. To open the html help system in your browser, type **help.start()**. To get one of the sample data sets, type, e.g. **data(cassie)** then coerce it into a mixdata object with **cassie <- as.mixdata(cassie)**.

Here is a sample session fitting a mixture of gamma distributions to the cassie data, first with constant coefficient of variation, then unconstrained.

```
R : Copyright 2003, The R Development Core Team
Version 1.6.2 (2003-01-10)
R is free software and comes with ABSOLUTELY NO WARRANTY.
You are welcome to redistribute it under certain conditions.
Type `license()' or `licence()' for distribution details.
R is a collaborative project with many contributors.
Type `contributors()' for more information.
Type `demo()' for some demos, `help()' for on-line help, or
`help.start()' for a HTML browser interface to help.
Type `q()' to quit R.
[Previously saved workspace restored]
> help.start()
updating HTML package listing
> library(mixdist)
> data(cassie)
> cassie <- as.mixdata(cassie)
> plot(cassie)
```
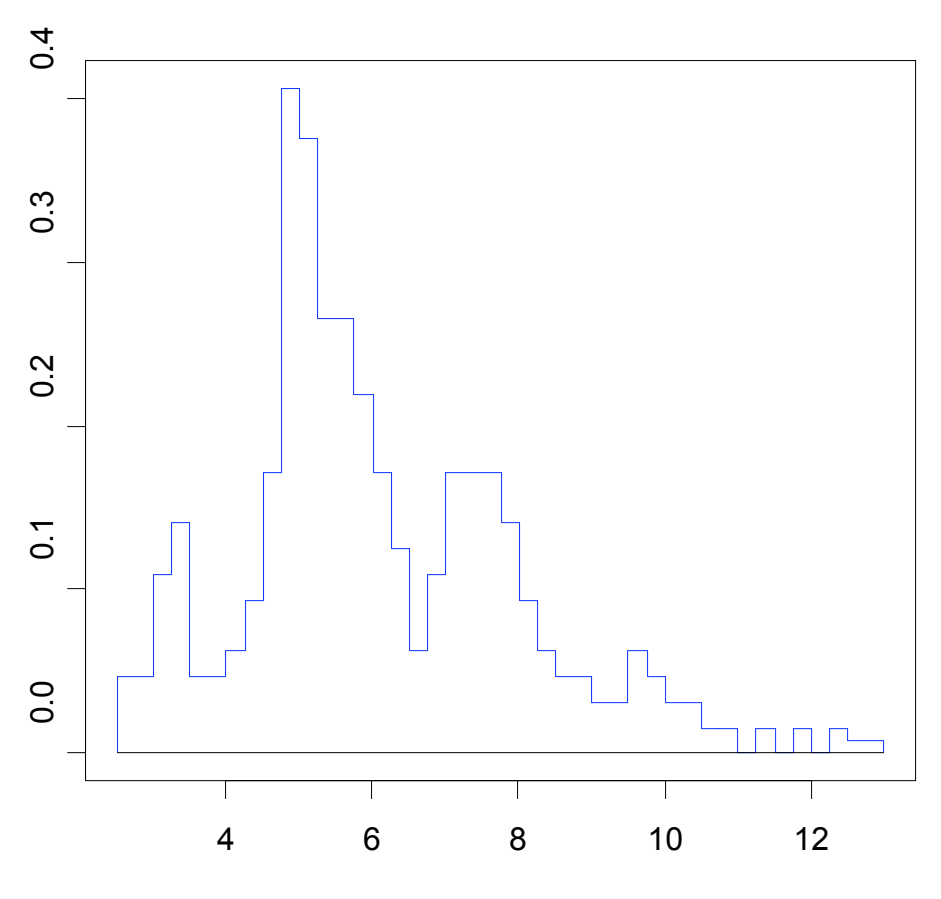

length

> fitcass1 <- mix(cassie,mixparam(c(3,5,7,9,11),.5),"gamma",mixconstr(consigma="CCV")) > summary(fitcass1)

Parameters:

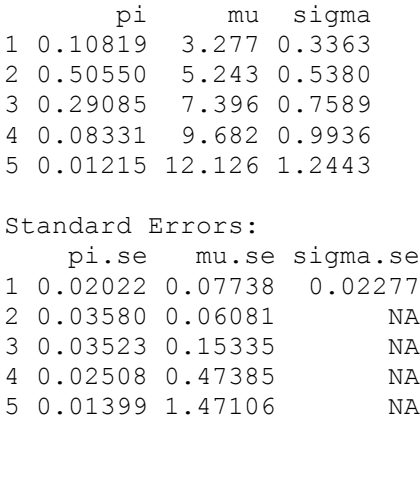

Analysis of Variance Table

Df Chisq Pr(>Chisq) Residuals 29 16.515 0.9692

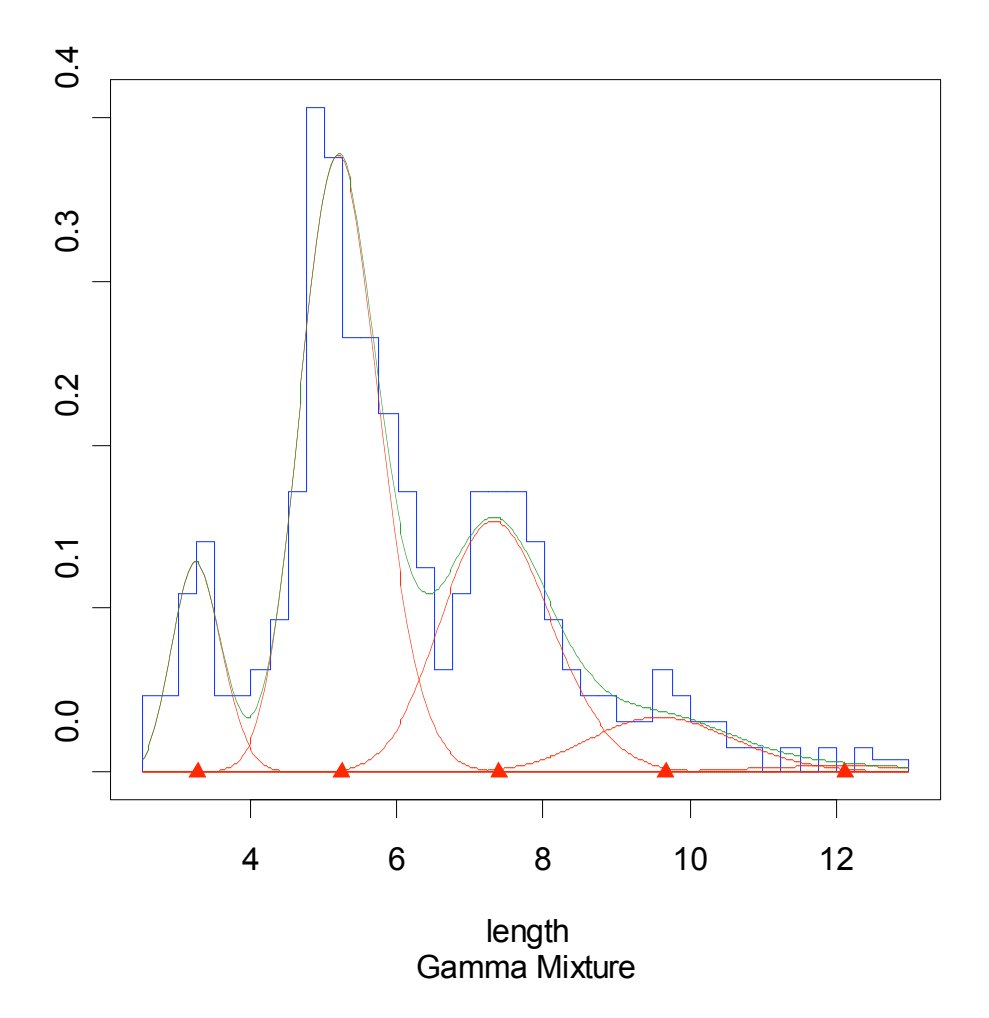

```
> fitcass2 <- mix(cassie,coef(fitcass1),"gamma")
Warning message:
The optimization process terminated because iteration limit exceeded in: mix(cassie,
coef(fitcass1), "gamma")
> fitcass2 <- mix(cassie,coef(fitcass1),"gamma",iterlim=150)
Warning message:
The optimization process terminated because either the estimates are approximate local
optimal solution or steptol is too small in: mix(cassie, coef(fitcass1), "gamma",
iterlim = 150)
> summary(fitcass2)
Parameters:
       pi mu sigma
1 0.10313 3.248 0.3101
2 0.55401 5.317 0.6256
3 0.24471 7.536 0.5482
4 0.08462 9.669 0.7225
5 0.01353 12.225 0.5687
Standard Errors:
    pi.se mu.se sigma.se
1 0.02102 0.08157 0.08283
2 0.04301 0.07614 0.07569
3 0.05792 0.12432 0.17524
```
4 0.04151 0.38549 0.40752 5 0.01051 0.54573 0.49759 Analysis of Variance Table Df Chisq Pr(>Chisq) Residuals 25 12.589 0.9812

> plot(fitcass2)

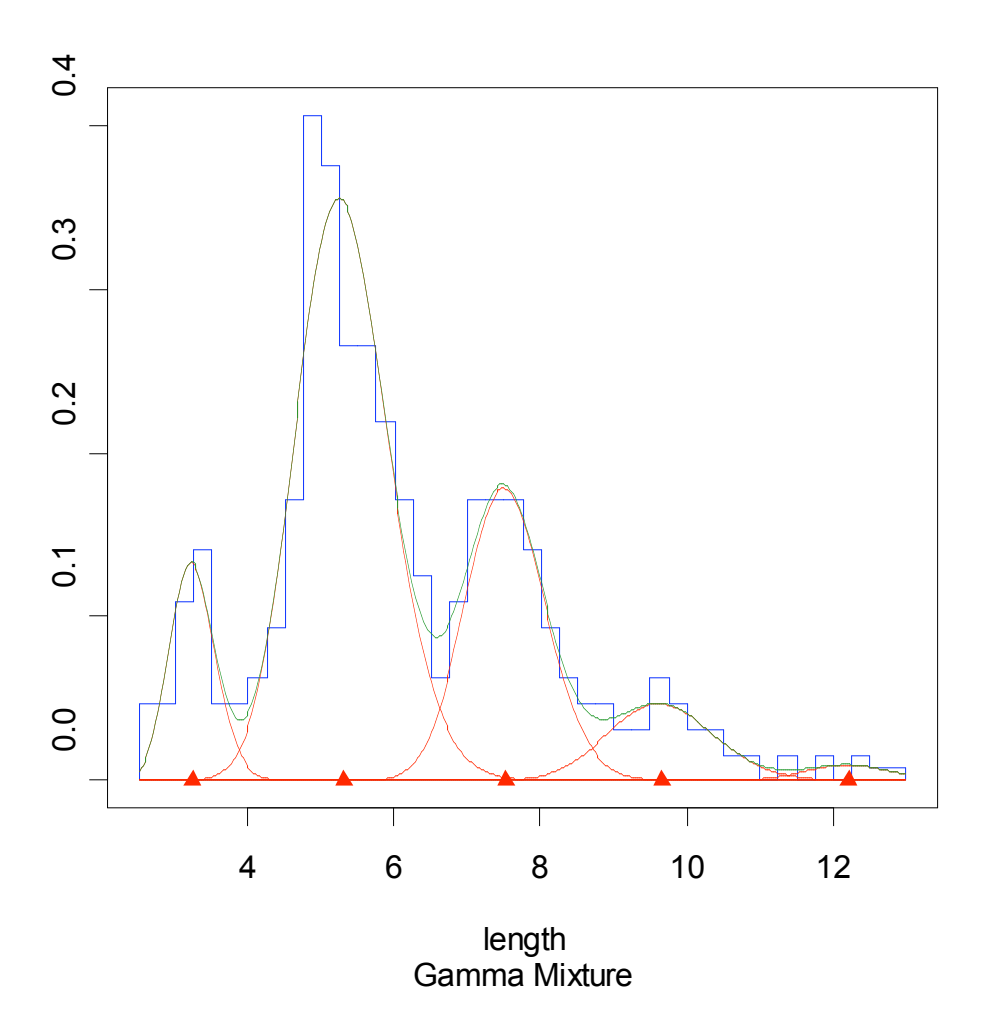

The theory and functionality of Rmix are documented in Du (2002), however, some of the functions have been reorganized since then.

Du, Juan (2002) *Combined Algorithms for Fitting Finite Mixture Distributions,* McMaster University unpublished M.Sc. project.

Peter Macdonald Ichthus Data Systems pdmmac@mcmaster.ca 2003-01-24